## แจ้งเตือนไฟฟ้าดับ

## หลักการและเหตุผล

ในปัจจุบันไฟฟ้าได้เข้ามาอำนวยความสะดวกให้แก่ผู้คนมากขึ้น ไม่ ว่าจะเป็นในการคำรงชีวิตและการประกอบอาชีพ เมื่อไฟฟ้าคับ ทำให้สิ่งของต่างๆที่ใช้ไฟฟ้าหยุดทำงาน อาจกระทบต่อการคำรง ้ ชีวิตและการประกอบอาชีพ คณะผู้จัดทำจึงมองเห็นปัญหาที่เกิด ขึ้นกับตัวเรา จึงได้จัดทำระบบแจ้งเตือนไฟฟ้าดับที่สามารถคูผ่าน ระบบอินเตอร์ได้ได้ทุกที่ทุกเวลา

วัตถุประสงค์ 1.เพื่ออำนวยความสะควกแก่ผู้ใช้ 2.สามารถนำไปประยุกต์ในการใช้งานด้านอื่นๆได้ 3.เพื่อศึกษาโปรแกรมควบคุมและการประยุกต์ ใช้งาน **Arduino** 

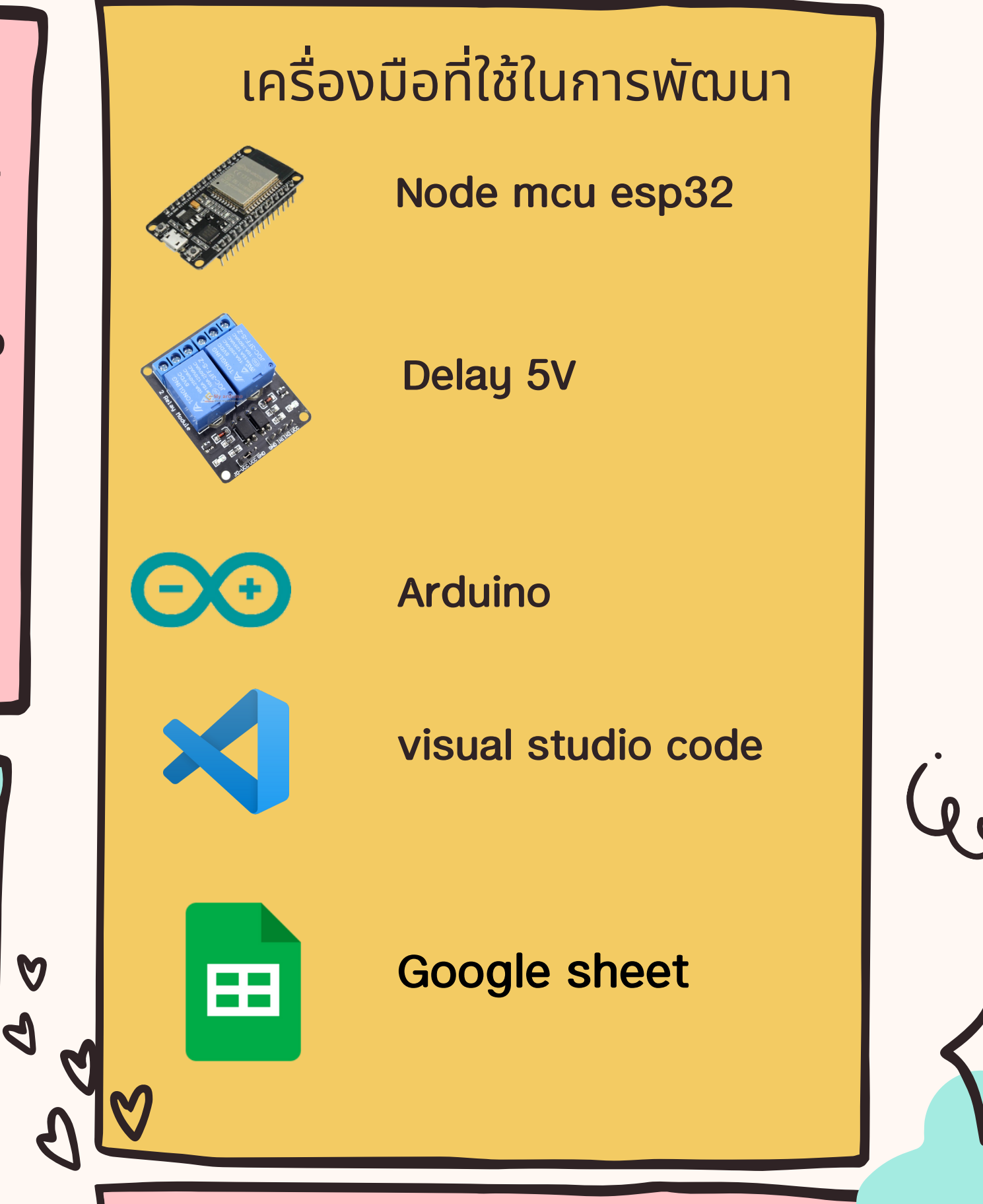

## ้หลักการทำงาน

- 1. ไฟฟ้าคับ ไฟไม่ไปเลี้ยงที่คีเลย์ 5V
- 2. ค่าจากดีเลย์จะส่งค่า 0 ไปให้อุปกรณ์ node mcu
- 3. node mcu ทราบค่าเป็นเลข 0 หรือที่เรียกว่าไฟคับ จะไปบันทึกข้อมูลลง Google Sheet
- 4. Google Sheet รับข้อมูลแล้วจะแปลงข้อมูลในรูปแบบ JSON API
- 5. เว็บไซด์ POWER FAIURE STATUE จะทำการคึ่งข้อมูลจาก API แล้วแสคงผล

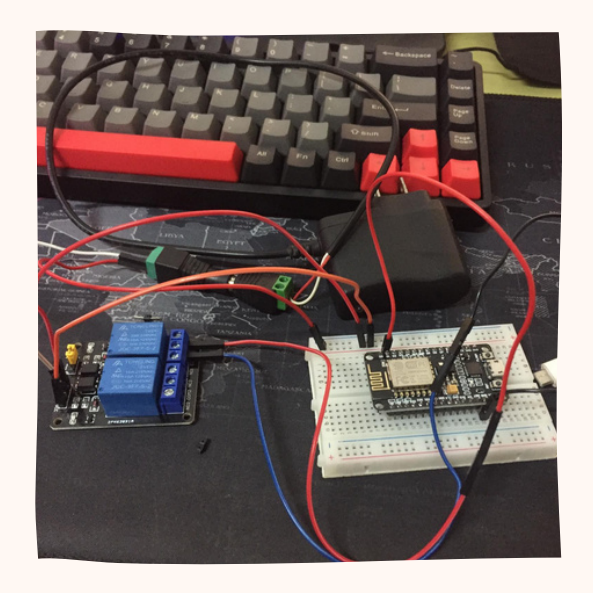

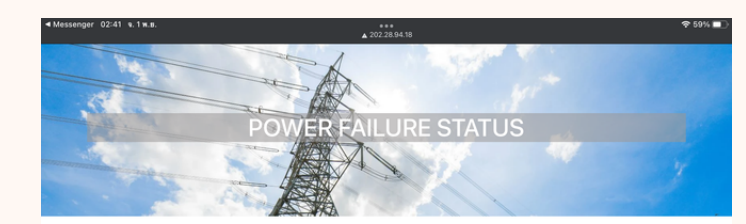

**Real-Time Reporting** 

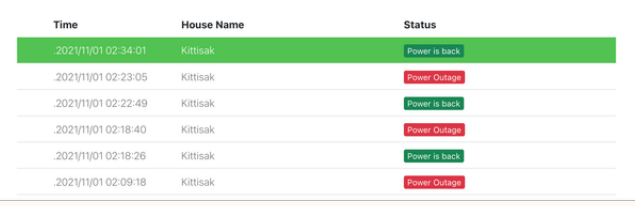

นายกิตติศักดิ์ พจนาไพบูลย์ **รทัสนักศึกษา 633020284-7** นายนธาวิชญ์ คมสัน **sทัสนักศึกษา 633020302-1** นายอดิเทพ ปริปุรณะ **Sทัสนักศึกษา 633020336-4** นายอินทร์ธาคา ศูนย์จันทร์ sทัส นักศึกษา 633020339-8

้สมาชิก